In this lesson, we are using images of yeast protein localization (http://file.biolab.si/ files/yeast-localization-small.zip) in the classification setup. But this same data set could be explored in clustering as well. The workflow same as the o lesson. Try it o cluster next to

## Lesson 36: Images and Classification

We can use image data for classification. For that, we need to associate every image with the class label. The easiest way to do this is by storing images of different classes in different folders. Take, for instance, images of yeast protein localization. Screenshot of the file names shows we have stored them on the disk.

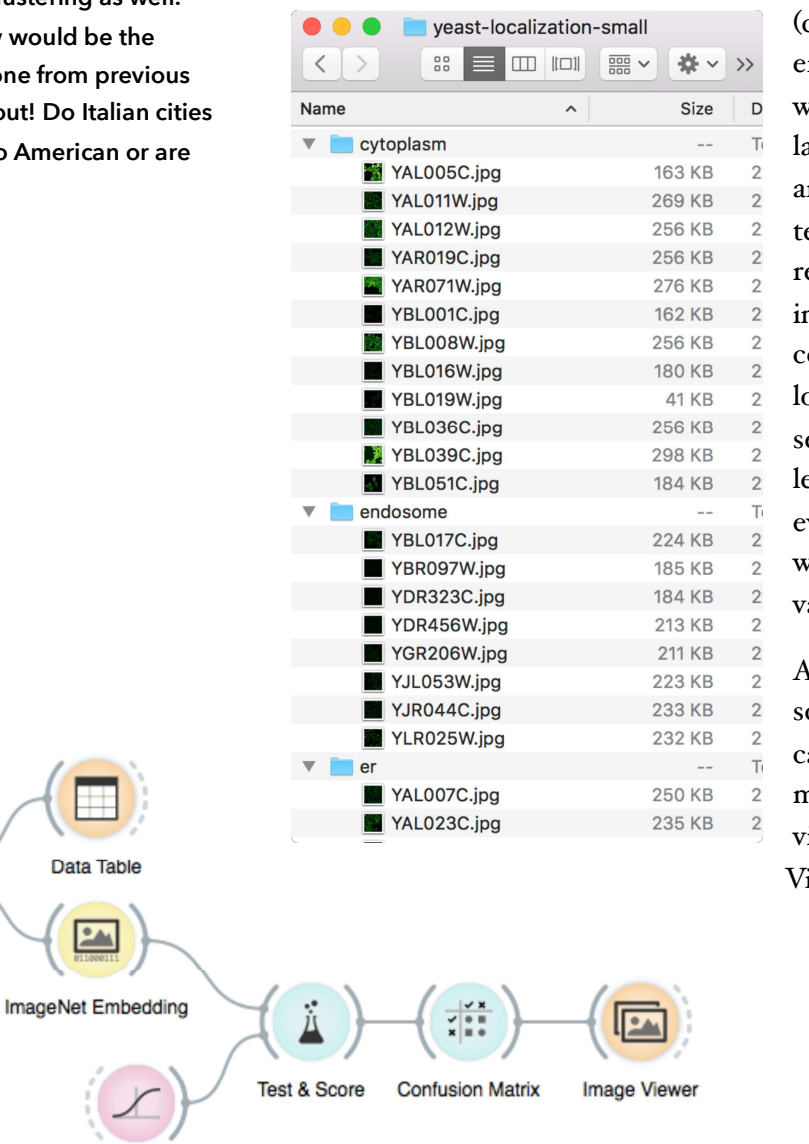

Localization sites cytoplasm, endosome, ndoplasmic reticulum) will now become class labels for the images. We re just a step away from esting if logistic egression can classify mages to their corresponding protein localization sites. The data et is small: you may use leave-one-out for evaluation in Test & Score widget instead of cross alidation.

At about 0.9 the AUC core is quite high, and we an check where the mistakes are made and isualize these in an Image ïewer.

**Logistic Regression** 

**Import Images**